#### **Concurrency: Processes** CSE 333 Winter 2019

**Instructor:** Hal Perkins

#### **Teaching Assistants:**

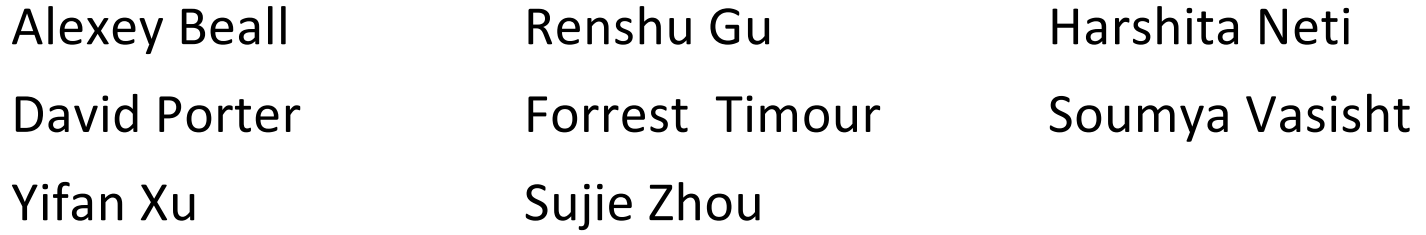

## **Administrivia**

- $\cdot$  hw4 due Thur. night
	- **•** (Plus late days max  $2 if$  you have them)
- $\div$  Please fill out course evals while they are available
- $\div$  Final exam Wed. 3/20, 2:30-4:20
	- § Some review in sections Thur.; review Q&A Tue. 3/19, 4:30
	- § Topic list and old finals on Exams page
		- Summer final exams are 1 hour; regular quarters are usual 2 hours
- ↓ Lecture Wednesday: System calls, buffering, libraries & more
	- (no slides  $-$  be here!)

## **Outline**

- <sup>v</sup> searchserver
	- Sequential
	- § Concurrent via forking threads **pthread\_create**()
	- § **Concurrent via forking processes – fork()**
	- Concurrent via non-blocking, event-driven I/O select ()
		- We won't get to this  $\odot$

<sup>v</sup> Reference: *Computer Systems: A Programmer's Perspective*, Chapter 12 (CSE 351 book)

#### **Creating New Processes**

#### $v_{\rm s}^{\rm e}$ pid t fork(void);

- § Creates a new process (the "child") that is an *exact clone\** of the current process (the "parent")
	- \*Everything is cloned except threads: variables, file descriptors, open sockets, the virtual address space (code, globals, heap, stack), etc.
- § Primarily used in two patterns:
	- Servers: fork a child to handle a connection
	- Shells: fork a child that then exec's a new program

## **fork() and Address Spaces**

- $\triangle$  A process executes within an *address space*
	- Includes segments for different parts of memory
	- Process tracks its current state using the stack pointer (SP) and program counter (PC)

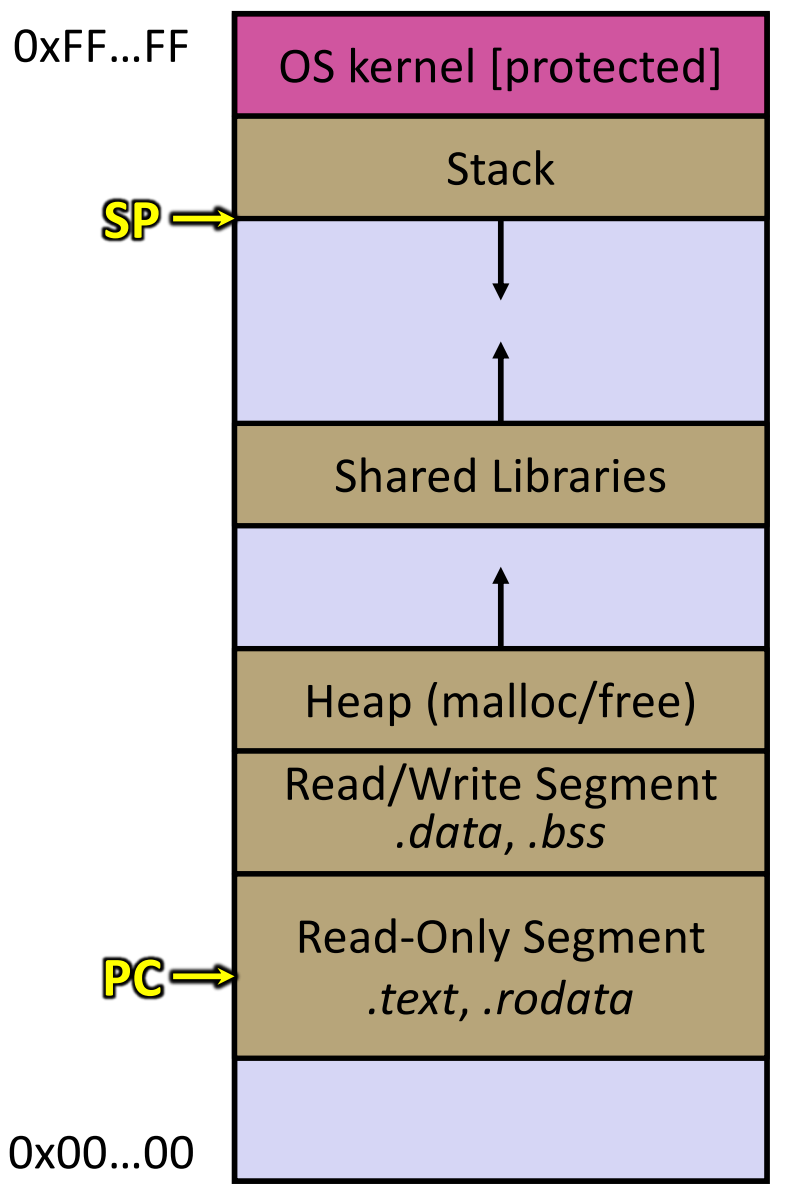

## **fork() and Address Spaces**

- <sup>v</sup> Fork cause the OS to clone the address space
	- § The *copies* of the memory segments are (nearly) identical
	- The new process has *copies* of the parent's data, stack-allocated variables, open file descriptors, etc.

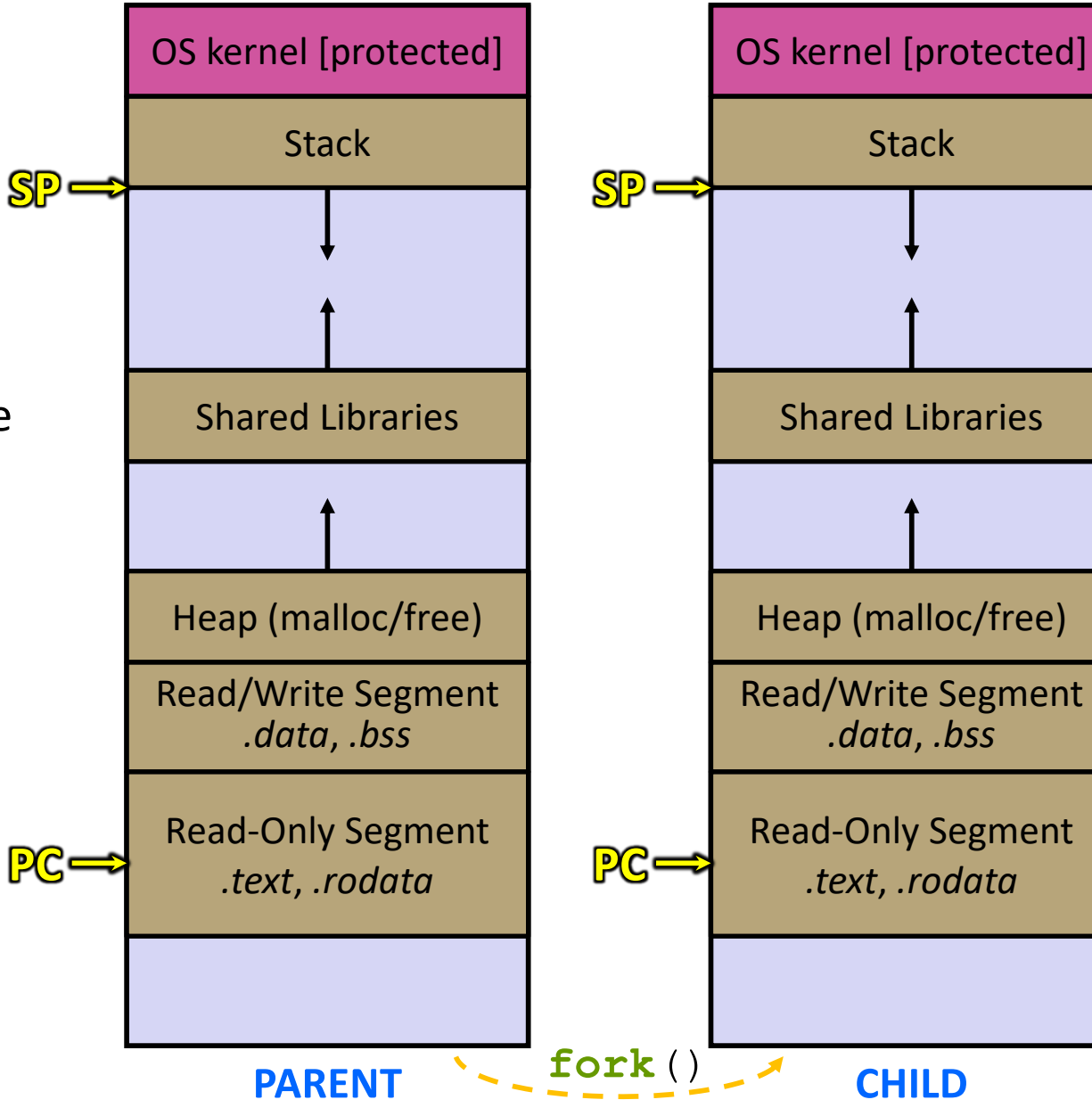

# **fork()**

- <sup>v</sup> **fork**() has peculiar semantics
	- **Fig. 7 The parent invokes fork** ()
	- The OS clones the parent
	- *Both* the parent and the child return from fork
		- Parent receives child's pid
		- Child receives a 0

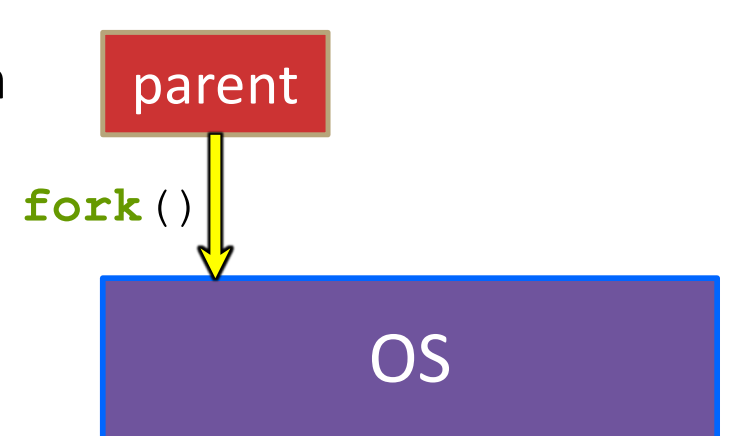

# **fork()**

- <sup>v</sup> **fork**() has peculiar semantics
	- **Fig. 7 The parent invokes fork** ()
	- The OS clones the parent
	- *Both* the parent and the child return from fork
		- Parent receives child's pid
		- Child receives a 0

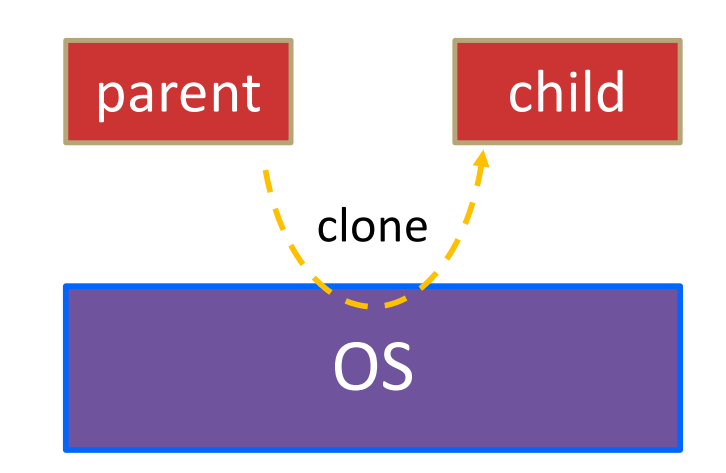

# **fork()**

- <sup>v</sup> **fork**() has peculiar semantics
	- § The parent invokes **fork**()
	- The OS clones the parent
	- § *Both* the parent and the child return from fork
		- Parent receives child's pid
		- Child receives a 0

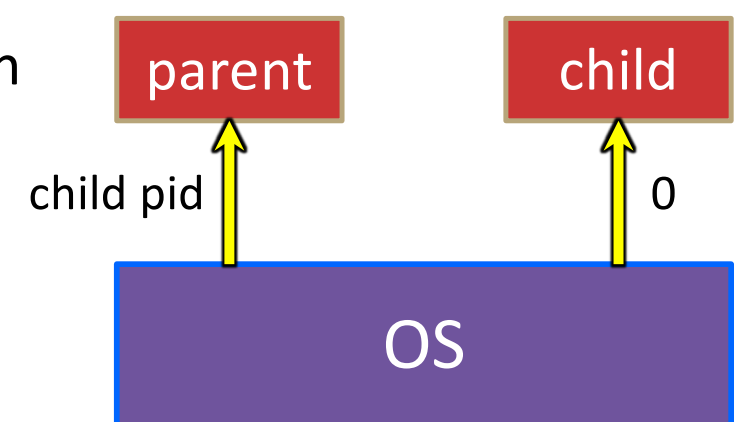

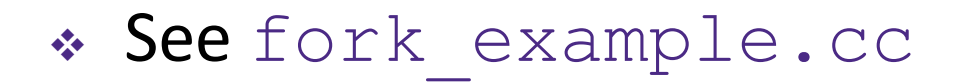

## **Concurrent Server with Processes**

- The **parent** process blocks on **accept** (), waiting for a new client to connect
	- When a new connection arrives, the parent calls **fork** () to create a **child** process
	- § The child process handles that new connection and **exit**()'s when the connection terminates
- <sup>v</sup> Remember that children become "zombies" after death
	- § Option A: Parent calls **wait**() to "reap" children
	- § Option B: Use a double-fork trick

server

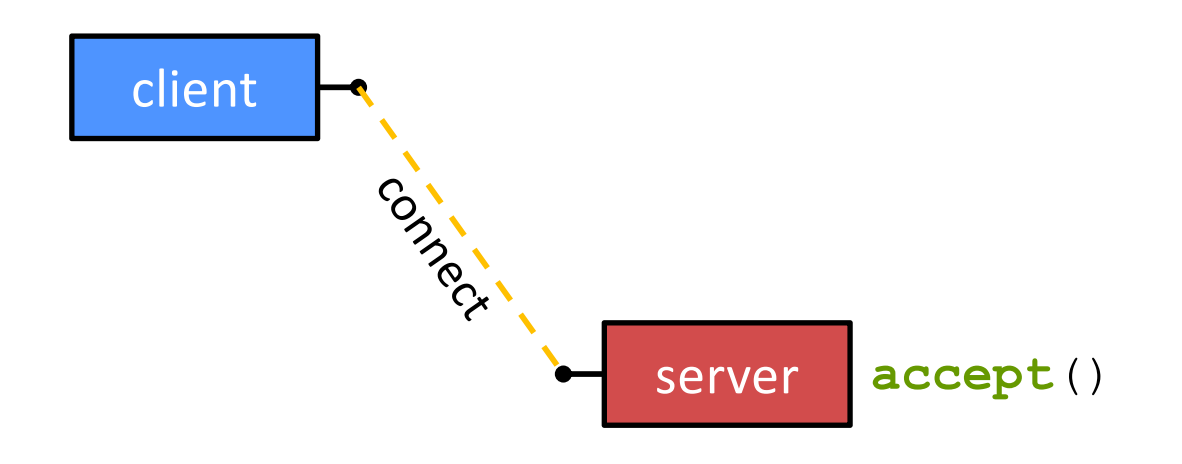

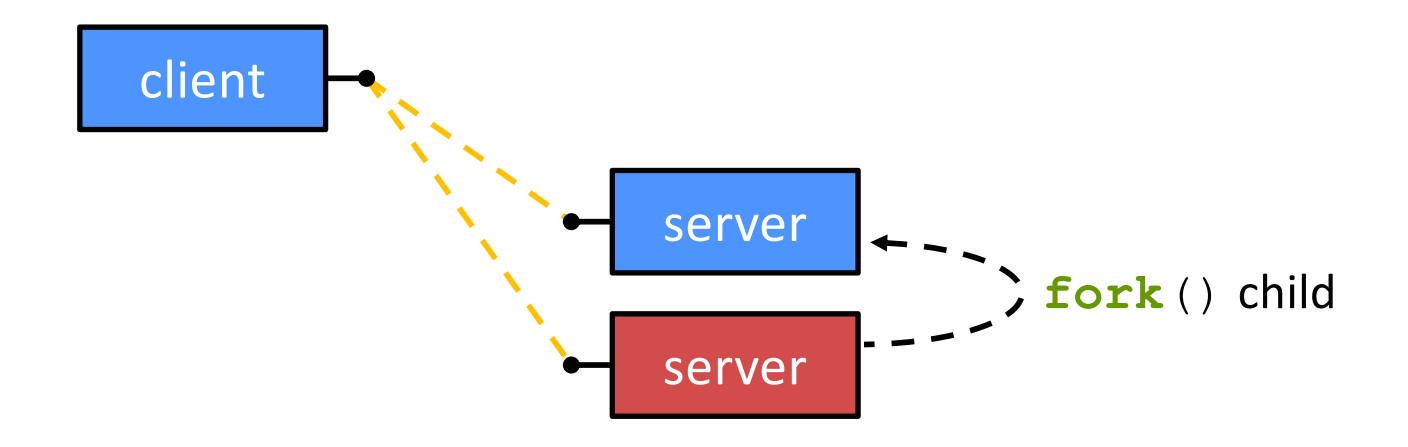

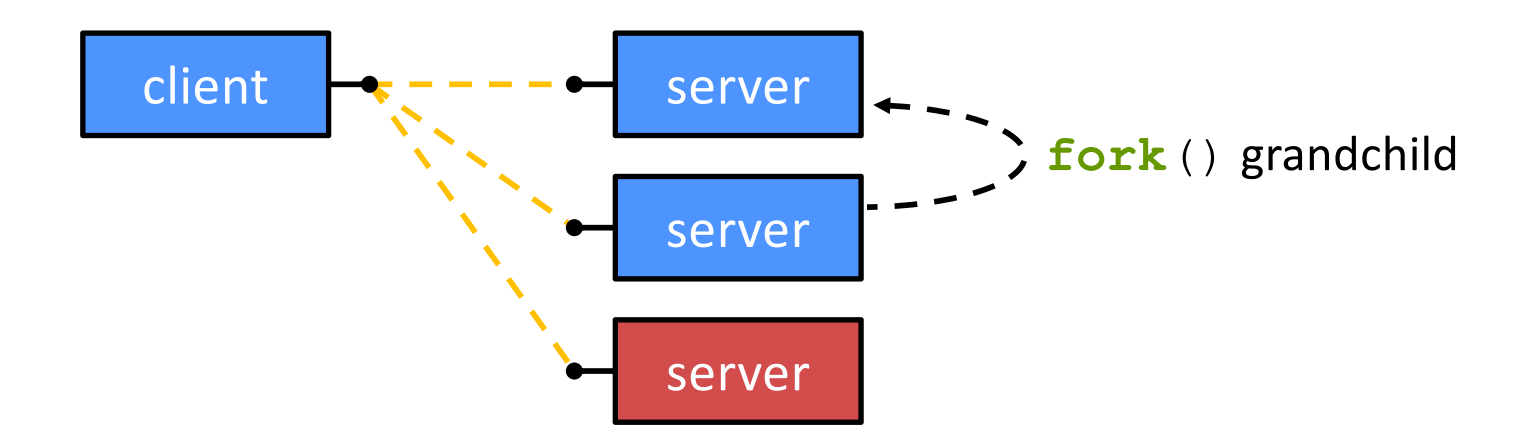

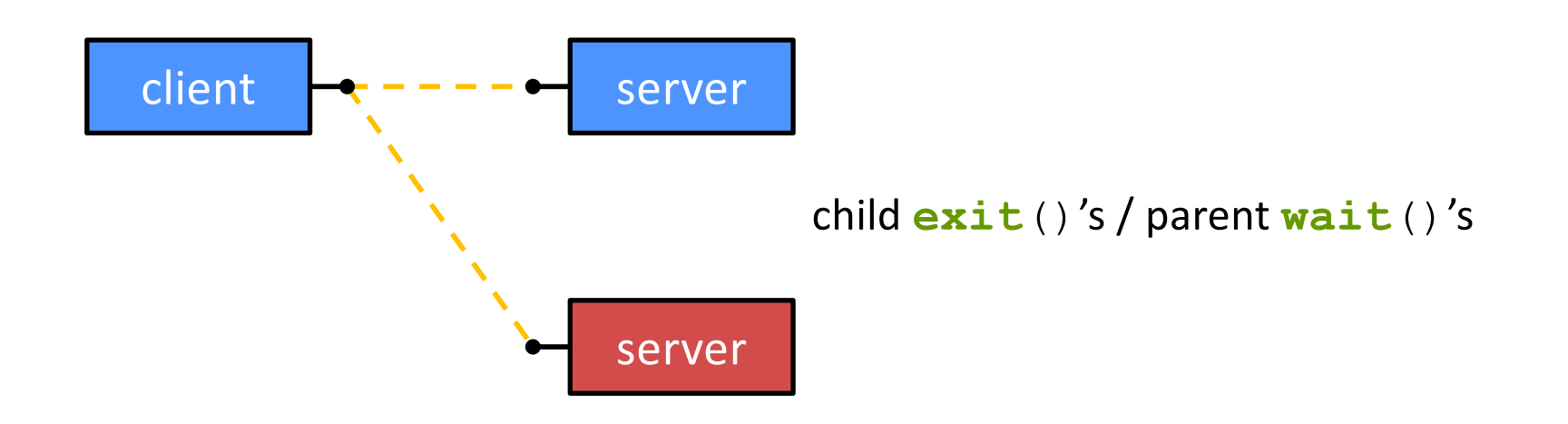

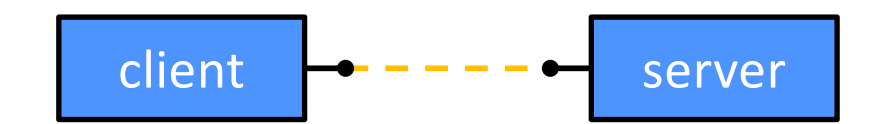

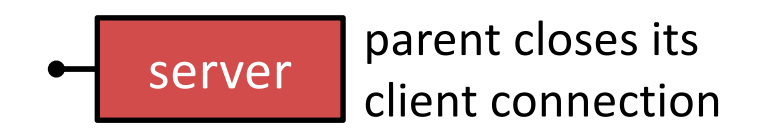

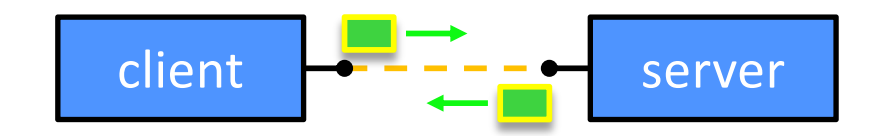

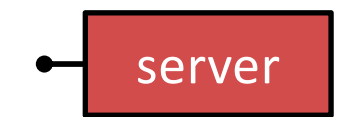

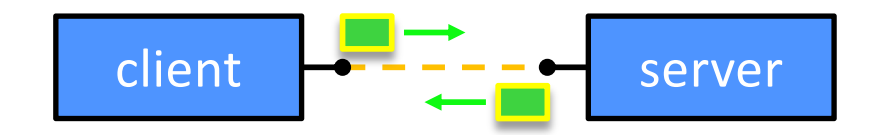

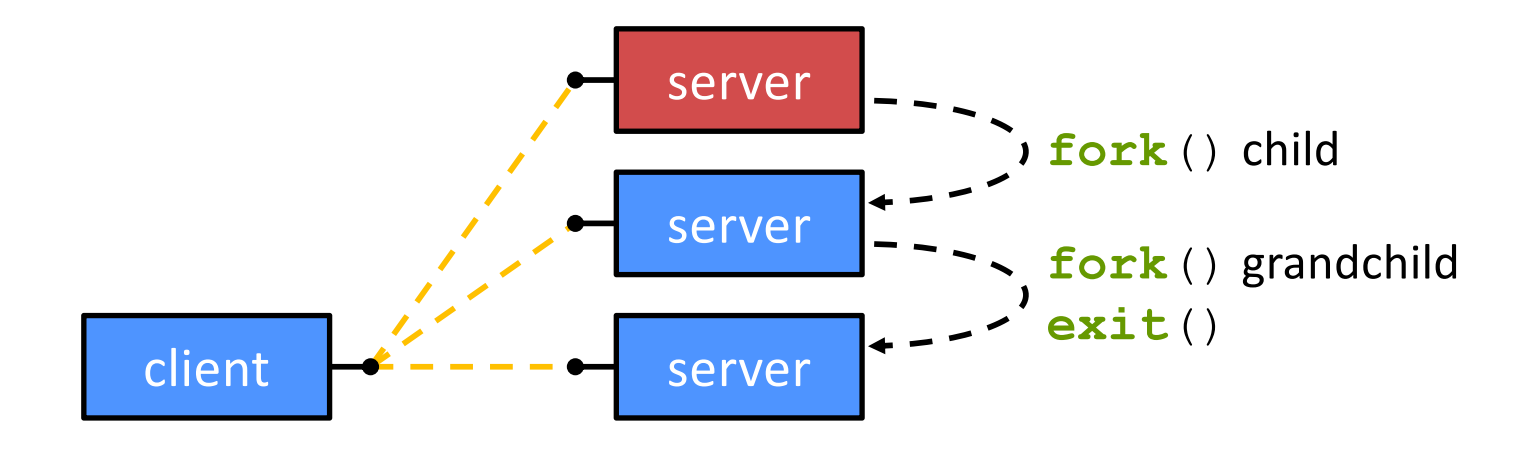

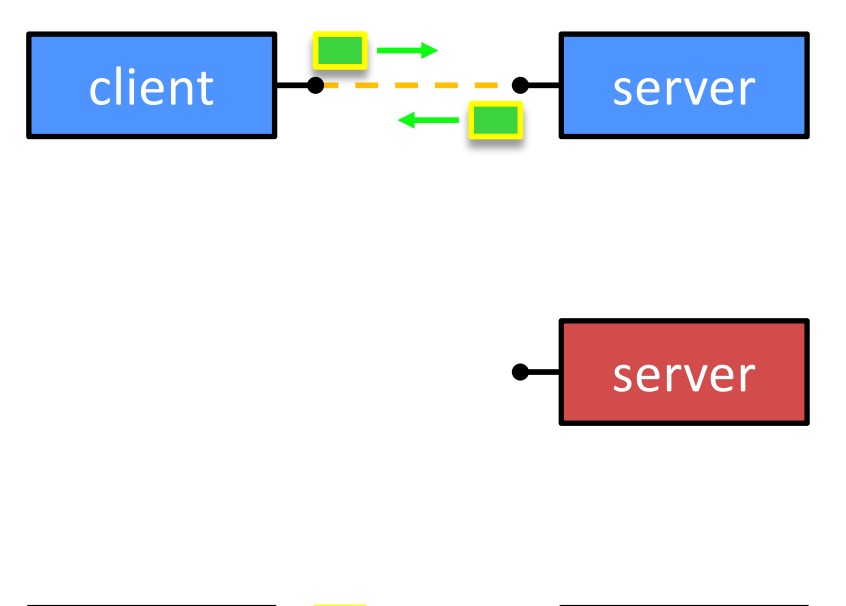

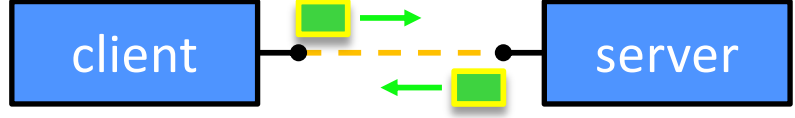

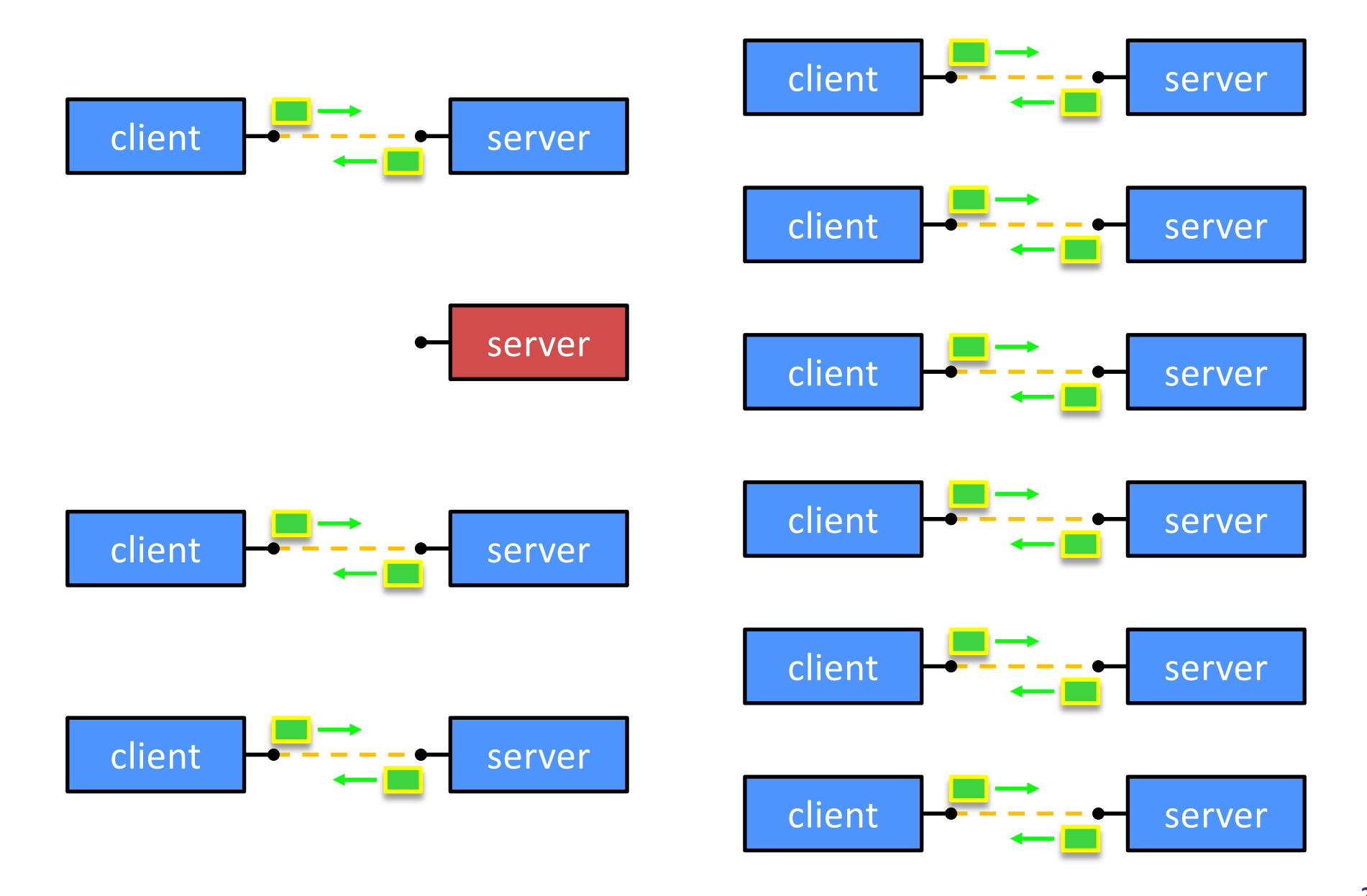

### **Concurrent with Processes**

\* See searchserver processes/

## **Whither Concurrent Processes?**

- **◆ Advantages:** 
	- § Almost as simple to code as sequential
		- In fact, most of the code is identical!
	- Concurrent execution leads to better CPU, network utilization
- <sup>v</sup> Disadvantages:
	- **Processes are heavyweight** 
		- Relatively slow to fork
		- Context switching latency is high
	- § Communication between processes is complicated

## **How Fast is fork()?**

\* See forklatency.cc

#### <sup>v</sup> ~ **0.25 ms** per fork\*

- ∴ maximum of  $(1000/0.25) = 4,000$  connections/sec/core
- § ~350 million connections/day/core
	- This is fine for most servers
	- Too slow for super-high-traffic front-line web services
		- $-$  Facebook served  $\sim$  750 billion page views per day in 2013! Would need 3-6k cores just to handle **fork**(), *i.e.* without doing any work for each connection
- $*$  \*Past measurements are not indicative of future performance depends on hardware, OS, software versions, …

## **How Fast is pthread\_create()?**

- See threadlatency.cc
- $\sim$  **0.036 ms** per thread creation\*
	- $\blacksquare \sim 10x$  faster than  $\texttt{fork}()$
	- $\therefore$  maximum of (1000/0.036) = 28,000 connections/sec
	- $\sim$  2.4 billion connections/day/core
- ◆ Mush faster, but writing safe multithreaded code can be serious voodoo
- \* \*Past measurements are not indicative of future performance depends on hardware, OS, software versions, …, but will typically be an order of magnitude faster than fork()

## **Aside: Thread Pools**

- $\cdot$  In real servers, we'd like to avoid overhead needed to create a new thread or process for every request
- <sup>v</sup> Idea: Thread Pools:
	- Create a fixed set of worker threads or processes on server startup and put them in a queue
	- When a request arrives, remove the first worker thread from the queue and assign it to handle the request
	- When a worker is done, it places itself back on the queue and then sleeps until dequeued and handed a new request